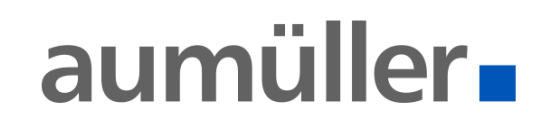

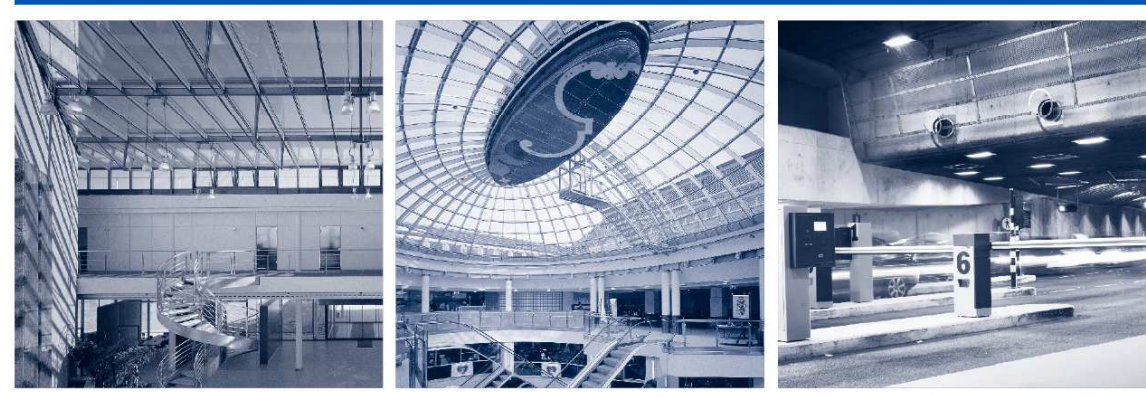

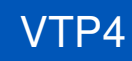

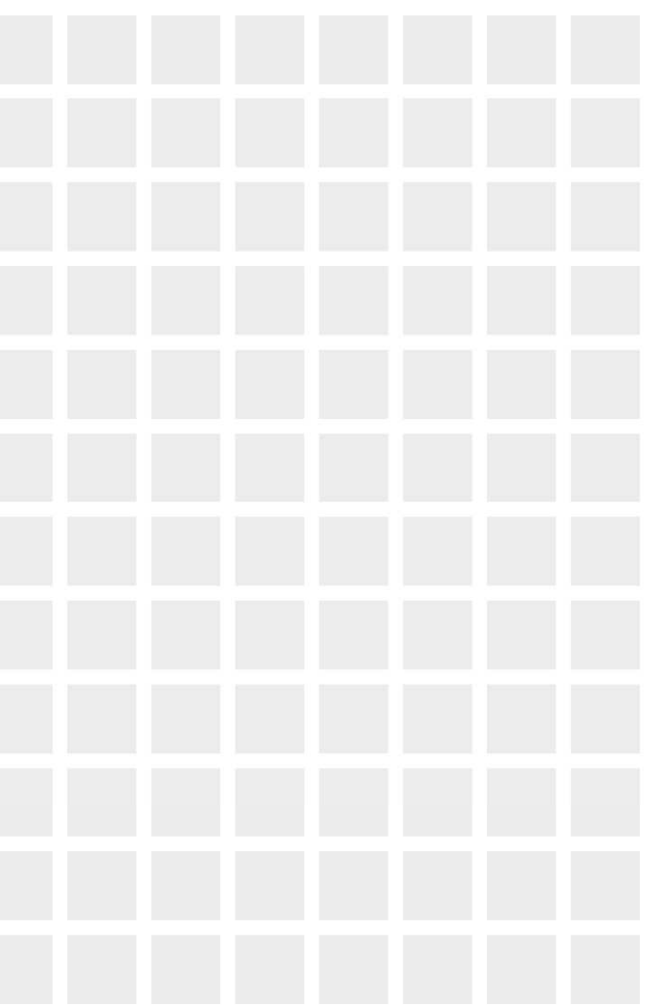

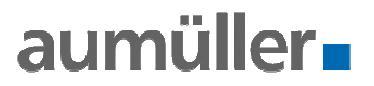

**Wann** sind die aumüller Kettenantriebe in LogiKal verfügbar?

 $\bullet$ ab dem 21.03.2018

**Was** beinhaltet das aumüller Datenpaket in LogiKal?

- $\bullet$ Ein- und auswärts öffnende Fenster
- $\bullet$ Kipp- und Klappfenster
- •Rahmen- und Flügelmontage
- KS2, KS4 und KSA in verschiedenen Hüben und Baulängen $\bullet$
- 24V und 230V
- 1 Antrieb pro Flügel
- $\bullet$ Mit passenden Konsolen+ Flügelböcke

**Wer** kann das aumüller Datenpaket nutzen?

 Alle die LogiKal nutzen, überwiegend sind es Metall- und Fensterbauer $\bullet$ 

**Woher** bekomme ich den Zugang zum aumüller Datenpaket?

 $\bullet$ von Fa. Orgadata

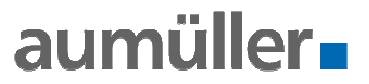

**Worin** liegt der Nutzen?

- $\bullet$ Schnelle & einfache Einplanung
- $\bullet$ Zeit- Kostenersparnis
- Geringer Aufwand in der Planungsphase $\bullet$
- Einfache Angebots- und Auftragsabwicklung  $\bullet$
- $\bullet$ 1: 1 Umsetzung der bestehenden Preisgestaltung
- korrekter Nettopreis in den Angebots-, Kalkulations- und Bestelldaten  $\bullet$
- $\bullet$ Problemlose Integration in Fertigungsprozesse
- Konstruktive Vorauswahl->technisch passende Produkte stehen zur  $\bullet$ Auswahl
- Wechseln von Antrieben & Übertragung auf andere Flügel, in Sekunden $\bullet$
- $\bullet$ Aumüller Datenpaket wird stetig erweitert
- •Starker technischer Support durch Orgadata, HOTLINE von Orgadata
- •Geringe Mietkosten

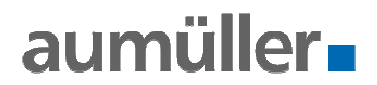

**Was** ändert sich in der bisherigen Zusammenarbeit zwischen dem MBund dem aumüller Mitarbeiter?

 $\bullet$  Grundlegend nichts, der Metallbauer (der LogiKal & aumüller Datenpaket nutzt) wird unterstützt, seine Arbeit wird erleichtert

**Wie** ist die Handhabung?

- Programmbereich "Beschläge" → mit wenigen Klicks, Antrieb kann dem<br>Eensterflügel zugeordnet werden  $\bullet$ Fensterflügel zugeordnet werden
- Automatisch wird der zu diesem Fenster passende Antrieb in den  $\bullet$ verschiedenen Montage- und Ausführungsvarianten vorgeschlagen
- •Nach Wahl des Antriebs, verschiedene Daten verfügbar
- $\blacktriangleright$  $\triangleright$  Weitere Fragen & Antworten  $\rightarrow$  FAQ Liste

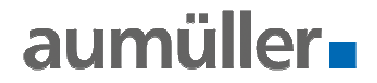

Der Weg zum aumüller Kettenantrieb in LogiKal

-Auswahl des Kettenantriebs-

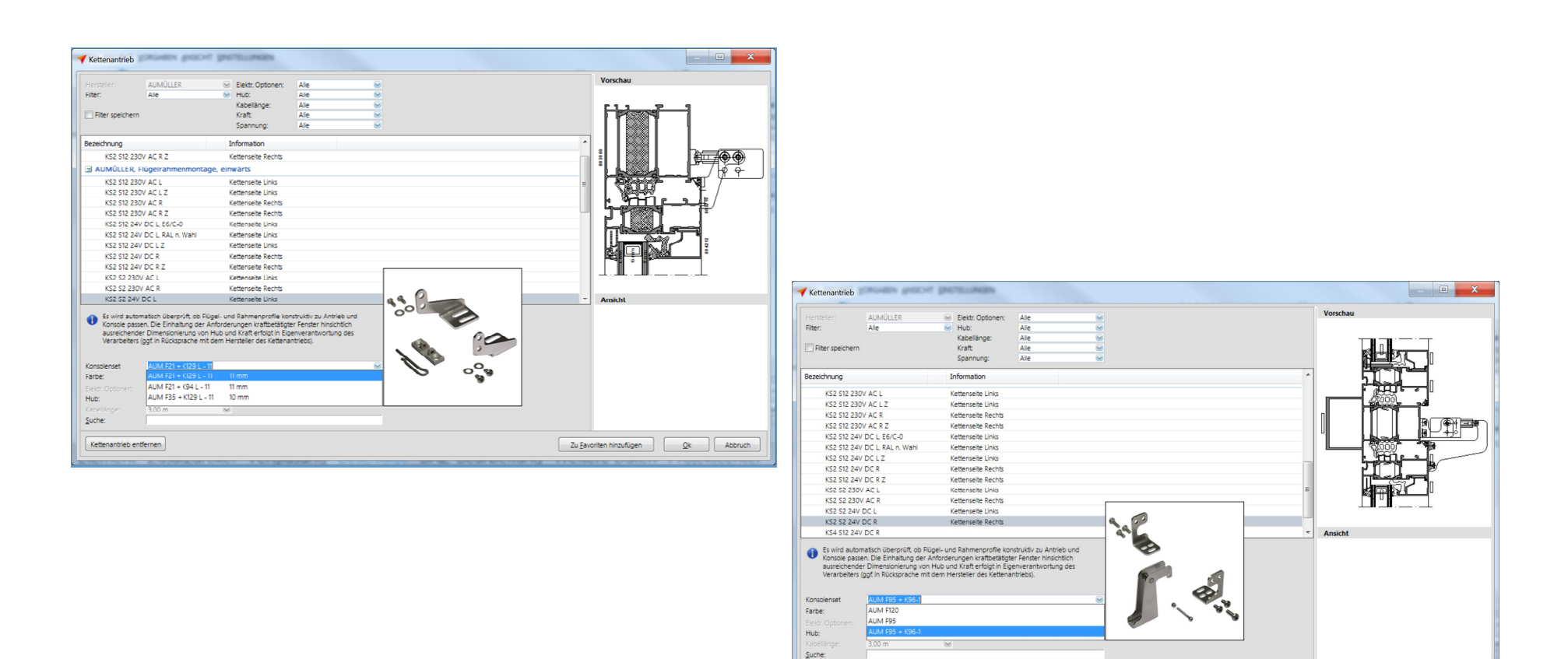

Kettenantrieb entfernen

Zu Eavoriten hinzufügen QK Abbruch

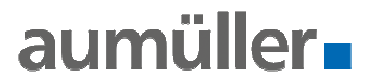

Der Weg zum aumüller Kettenantrieb in LogiKal

-Fenster mit Antrieben fertiggestellt-

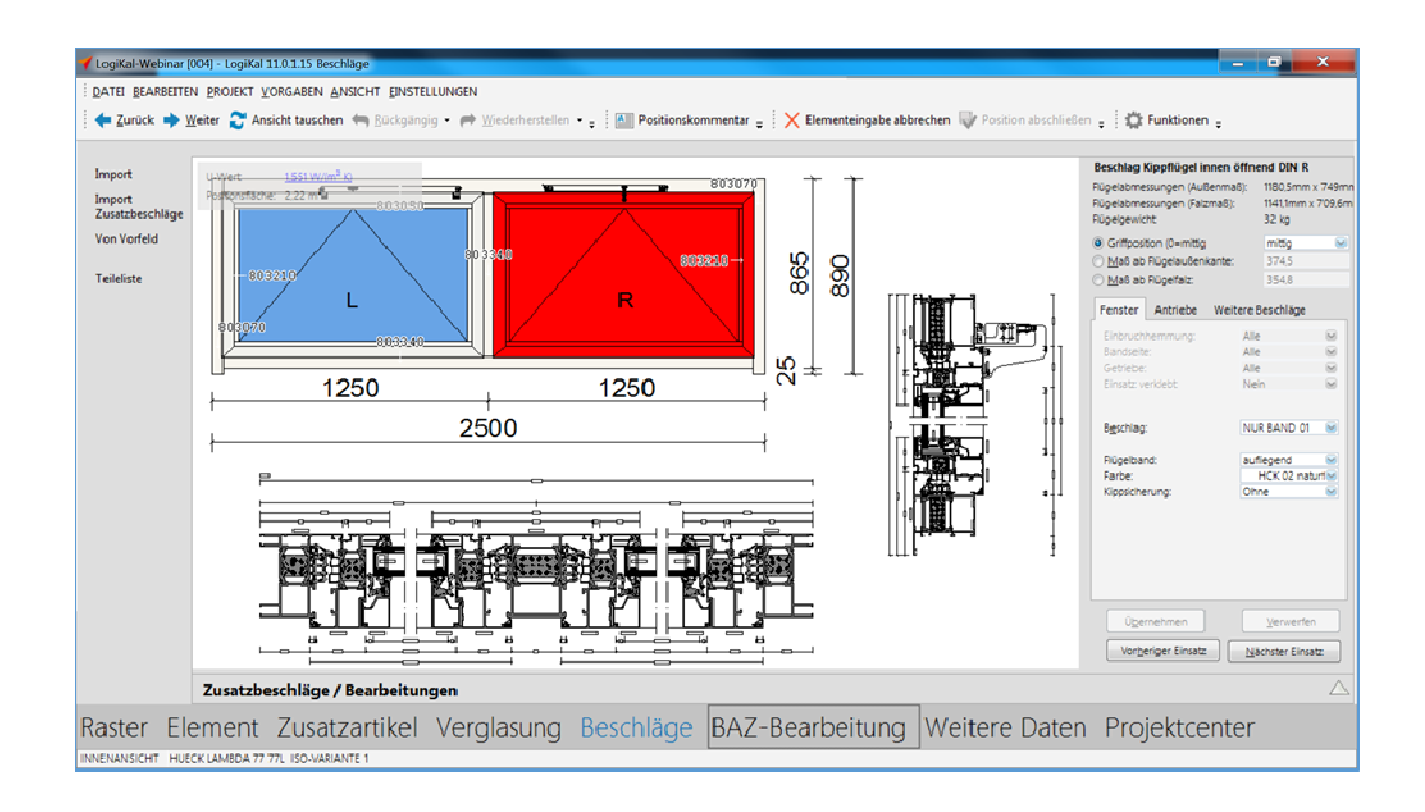

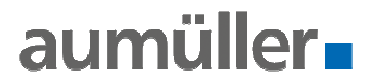

Der Weg zum aumüller Kettenantrieb in LogiKal

-Erzeugen von Angeboten, Bestell- und Fertigungsdokumenten-

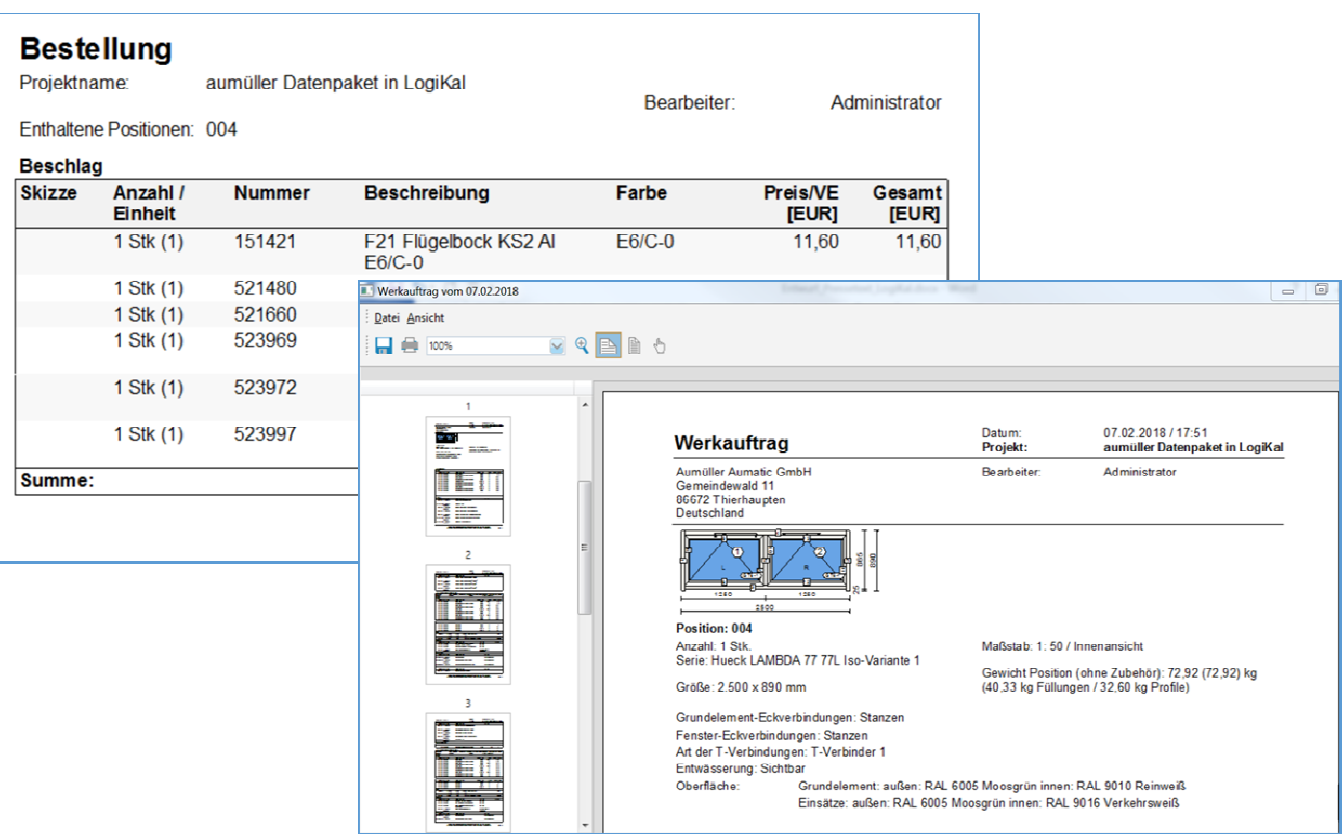

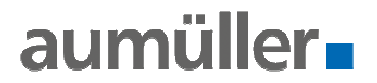

## Der Weg zum aumüller Kettenantrieb in LogiKal

-CAD-

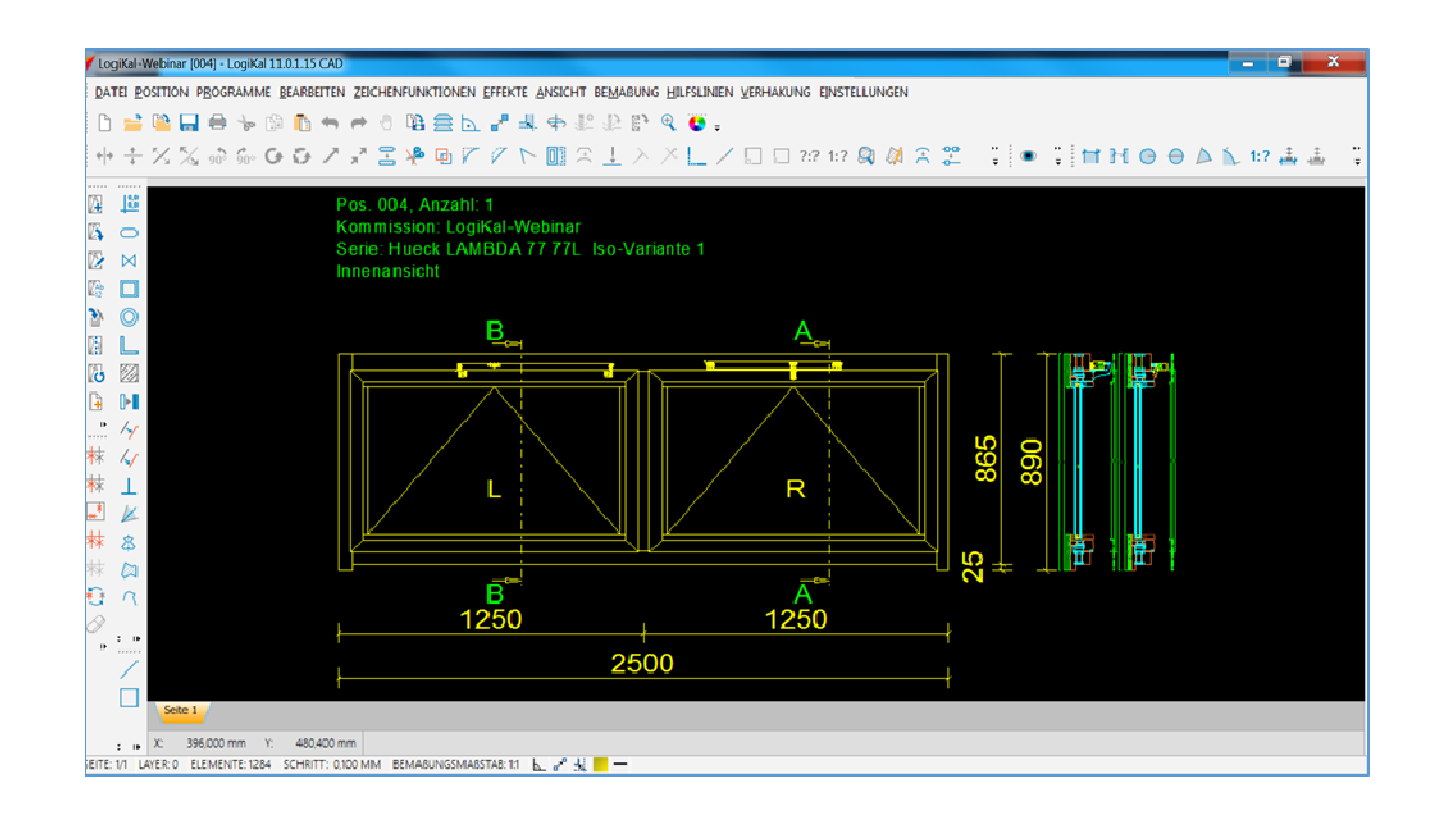

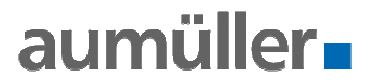

## Der Weg zum aumüller Kettenantrieb in LogiKal

-BAZ-

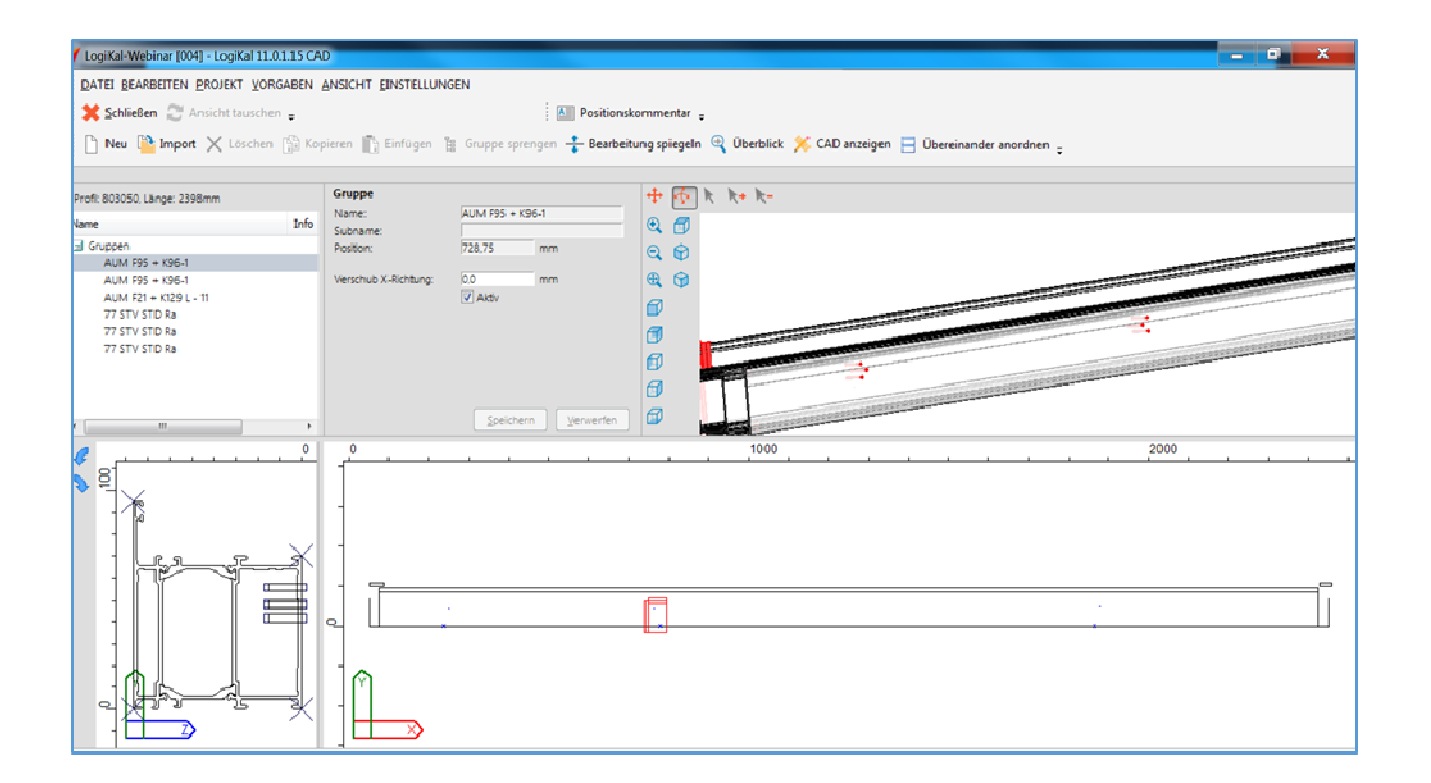

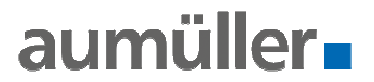

Informationen & Ansprechpartner:

Hotline von Orgadata

- montags bis freitags von 8:30-12:00 & 13:30 bis 17:00 Uhr. •
- •+49 (0) 491 927 82 500 oder per E-Mail an: support@orgadata.com

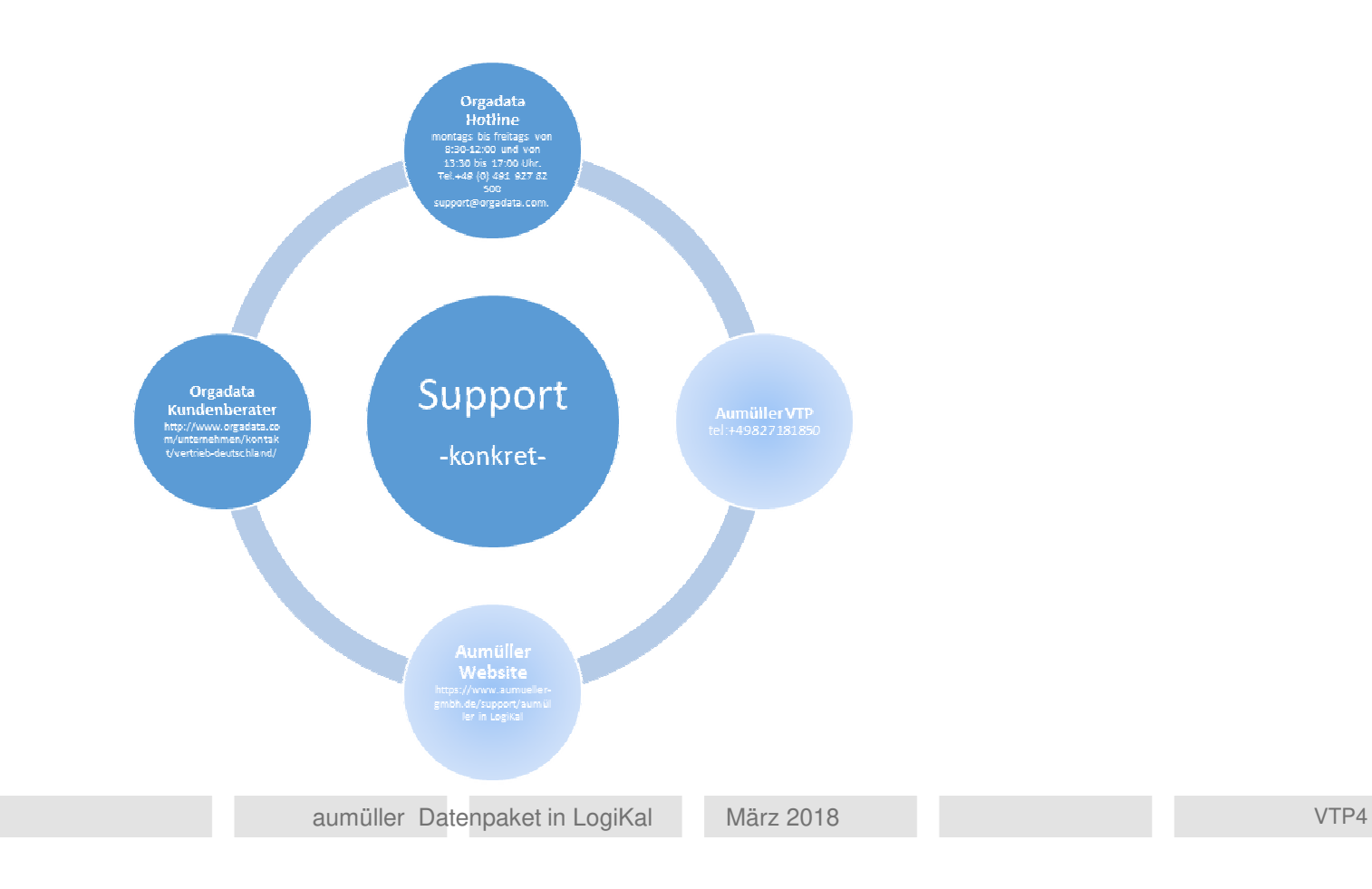

**Seite <sup>10</sup>**

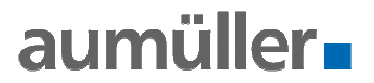

Informationen zur fensterbau frontale 2018

•Vorführung der Funktion "aumüller Kettenantriebe in LogiKal" nur bei Orgadata

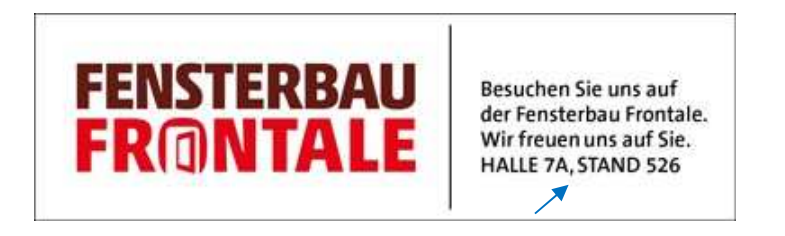

- $\bullet$  das aumüller Datenpaket wird bei Orgadata gemietet
	- $\blacktriangleright$ Infos zu Preis & Infos zur individuellen Freischaltung, bei Orgadata
- $\bullet$ Kompletter Support, Fragen, Fehlermeldungen →Hotline von Orgadata

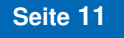

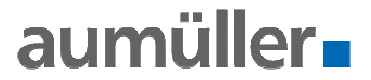

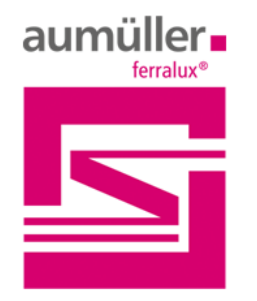

Rauch- und Wärmeabzug

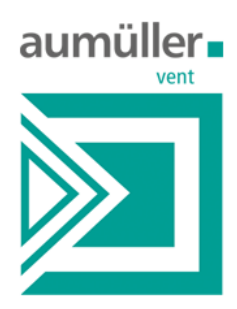

Kontrollierte natürliche Lüftung

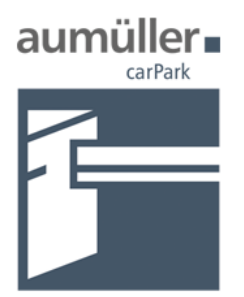

**Parkraum-Management** 

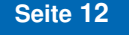